## **СИЛЛАБУС 2020-2021 оқу жылының көктемгі семестрі «Ақпараттық жүйелер» білім беру бағдарламасы**

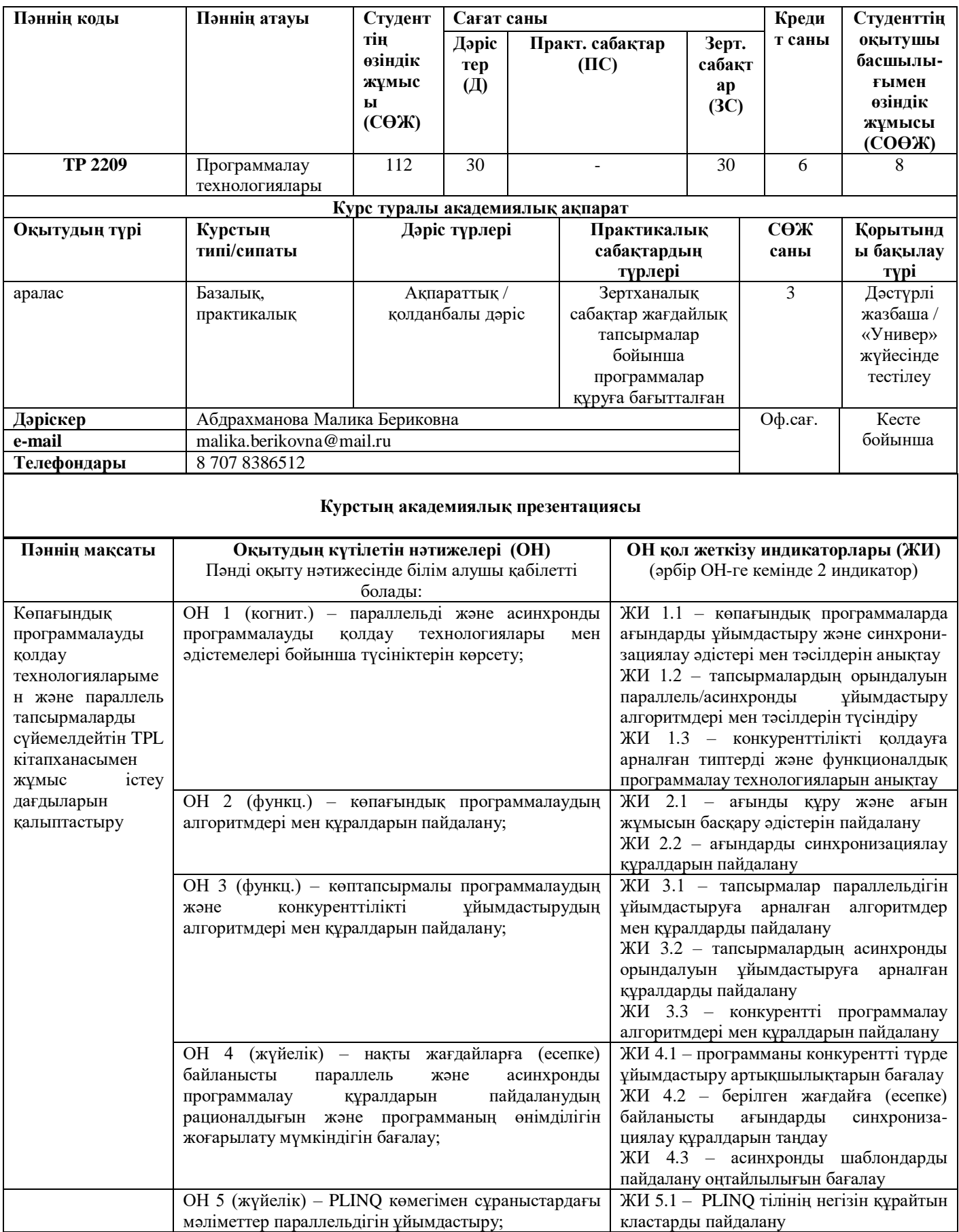

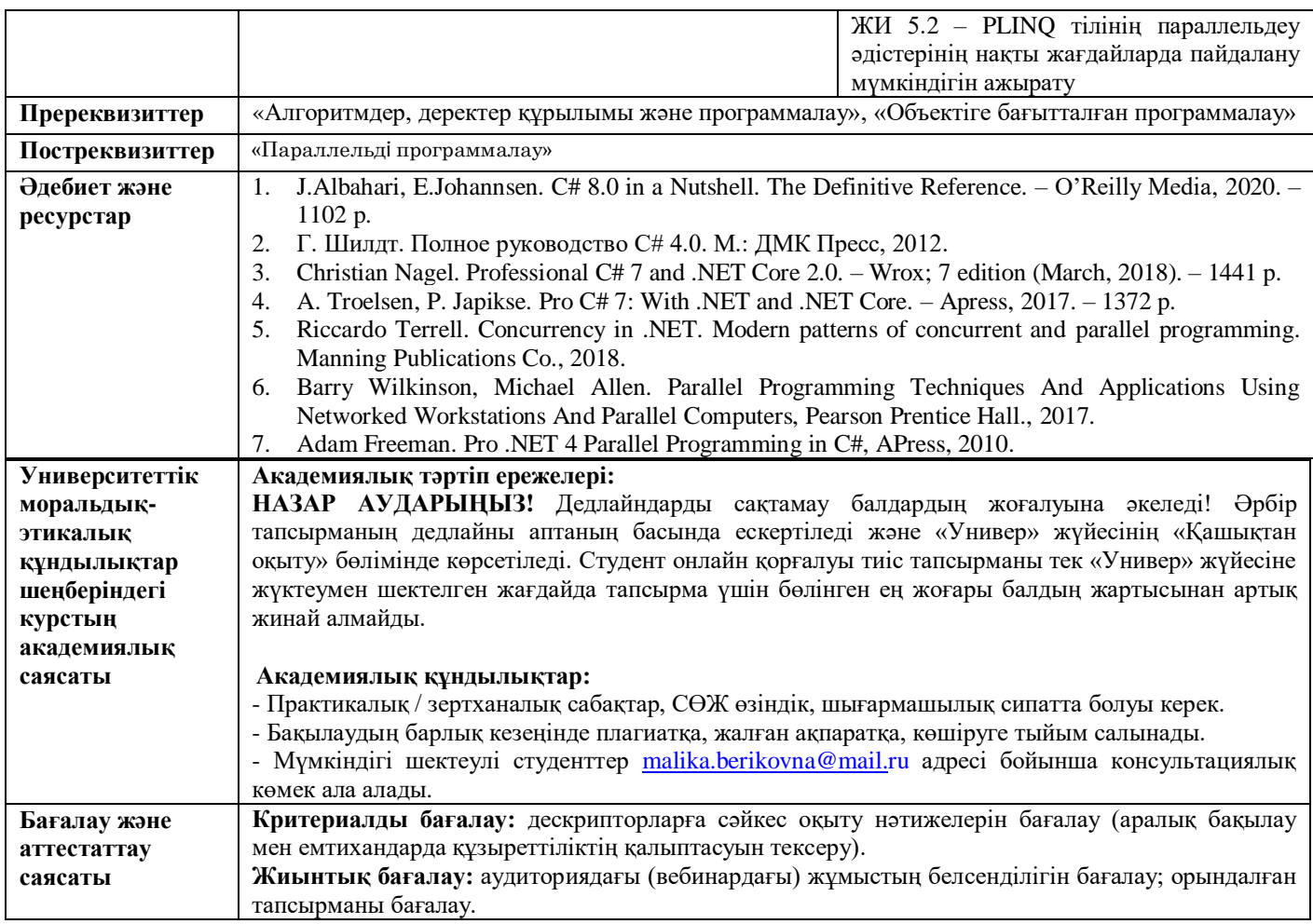

## **ОҚУ КУРСЫНЫҢ МАЗМҰНЫН ЖҮЗЕГЕ АСЫРУ КҮНТІЗБЕСІ (кестесі)**

 $\overline{\phantom{a}}$ 

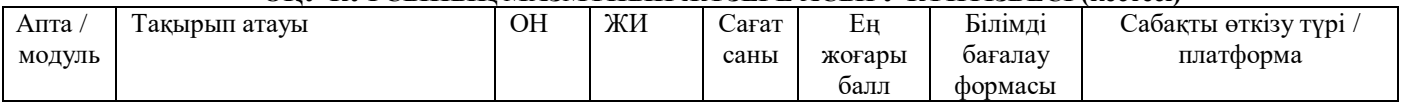

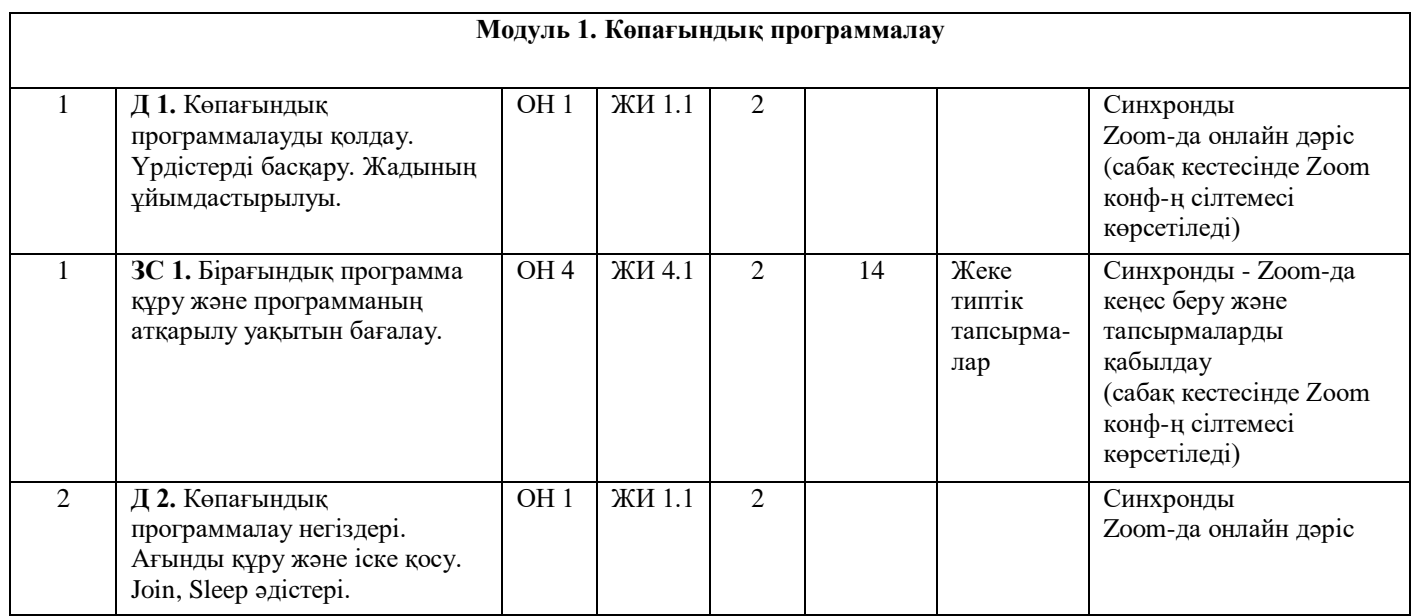

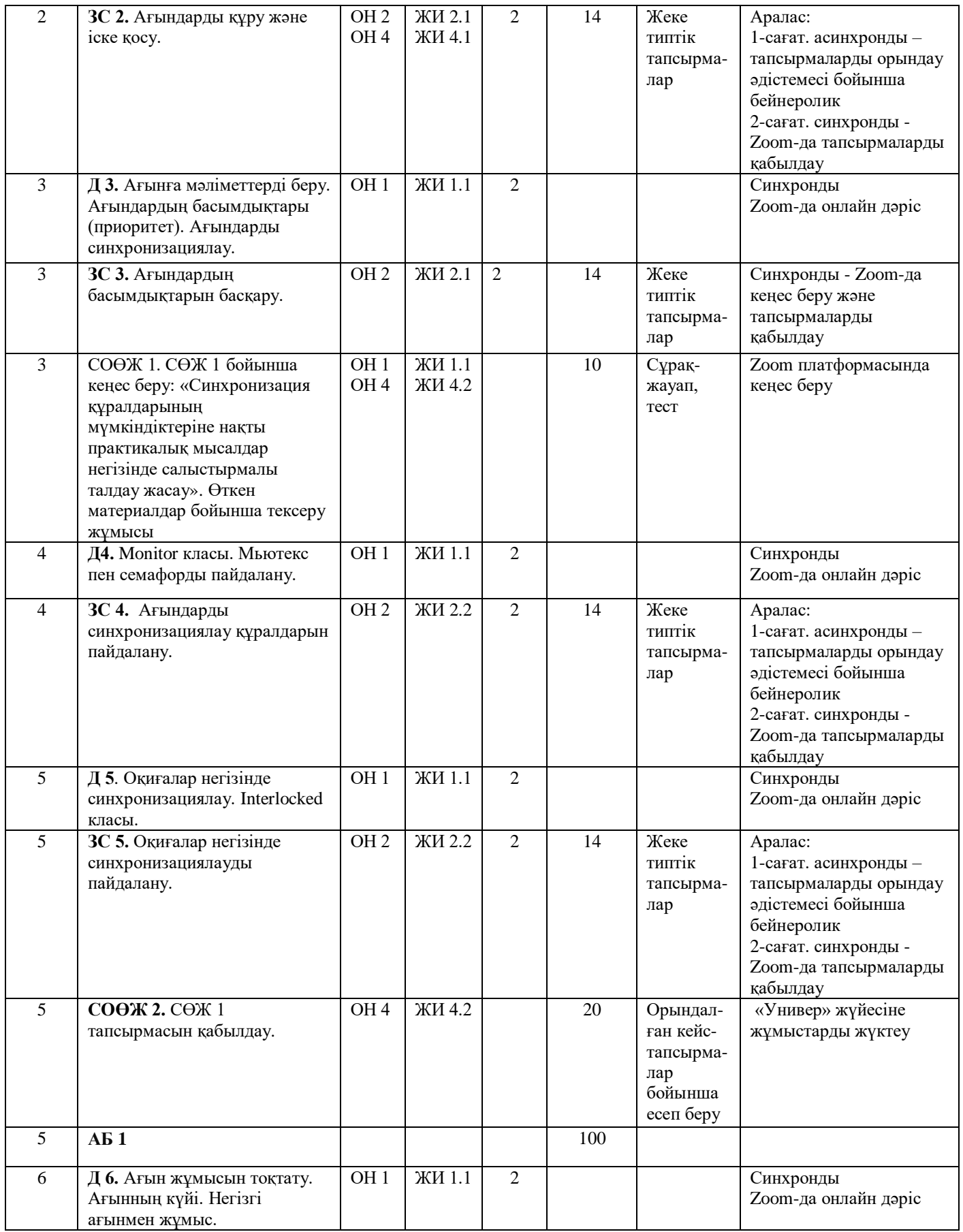

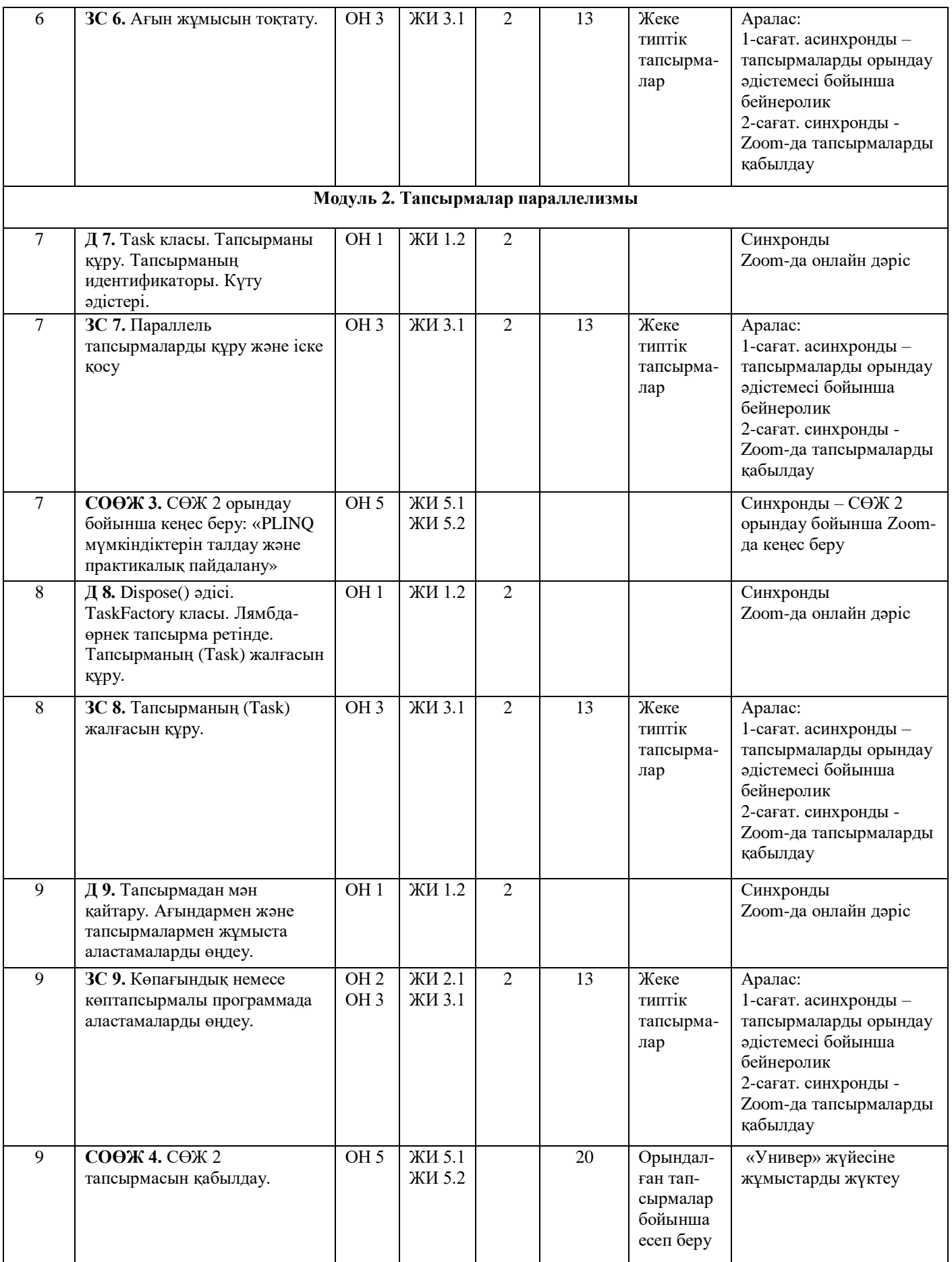

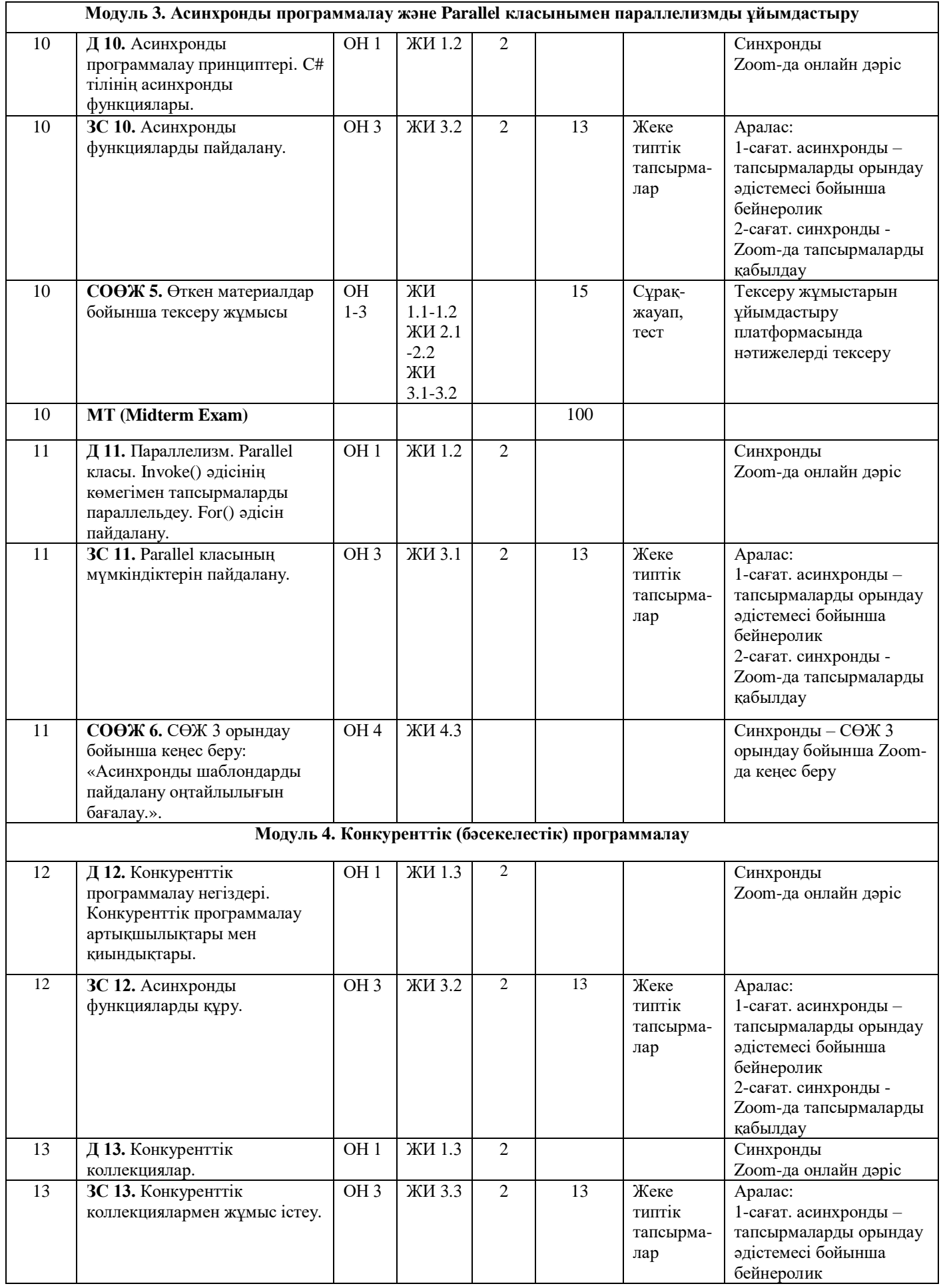

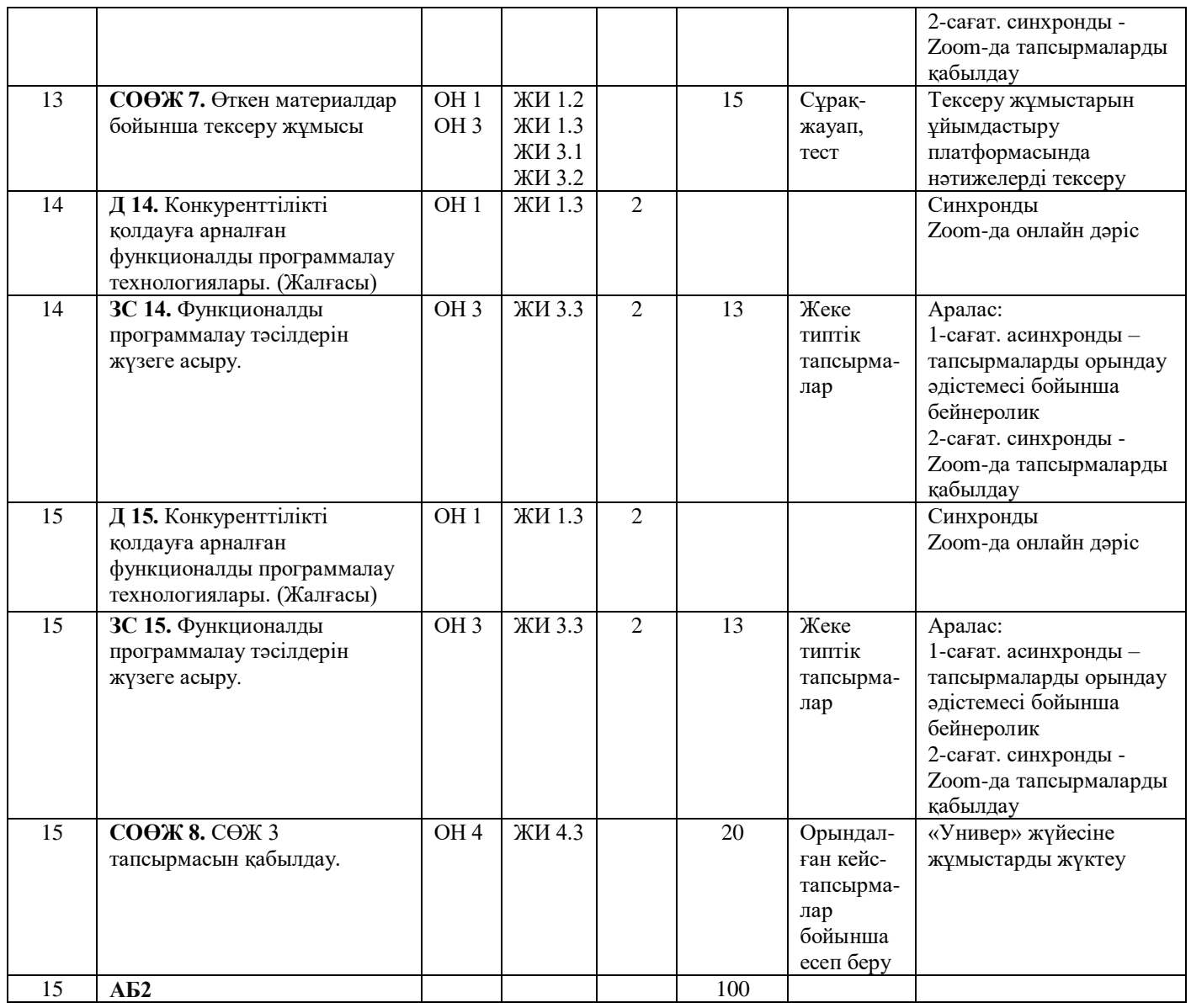

Методбюро төрайымы Ф.Р. Гусманова

Кафедра меңгерушісі Ш.Ж. Мусиралиева

Декан Б.А. Урмашев

Дәріскер М.Б. Абдрахманова